# skillsoft<sup>\*</sup> global knowledge.

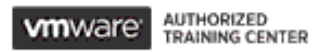

# **VMware Workspace ONE: Skills for UEM**

**Duration: 3 Days Course Code: AWWS1S Version: 22.x**

#### Overview:

In this three-day VMware Workspace ONE course, you learn how to apply the fundamental techniques for launching and maintaining an intelligence-driven, multiplatform endpoint management solution with VMware Workspace ONE® UEM. Through a combination of hands-on labs, simulations, and interactive lectures, you will configure and manage the endpoint life cycle.

After the three days, you will have the foundational knowledge for effectively implementing Workspace ONE UEM.

#### Target Audience:

Workspace ONE UEM operators and administrators, account managers, solutions architects, solutions engineers, sales engineers, and consultants

#### Objectives:

- **By the end of the course, you should be able to meet the Conboard device endpoints into Workspace ONE UEM** following objectives:
- **Explain and apply the fundamental techniques for launching and devices** maintaining an intelligence-driven, multiplatform endpoint
- 
- Explain the general features and functionality enabled with<br>Workspace ONE UEM
- Summarize the basic Workspace ONE administrative functions Explain and deploy common Workspace ONE integrations **Integrate Workspace ONE UEM with content repositories and**
- Securely deploy configurations to Workspace ONE UEM managed devices
- 
- Summarize the alternative management methodologies for rugged
- management solution with Workspace ONE UEM Discuss strategies to maintain environment and device fleet health
- Outline the components of Workspace ONE UEM <br>■ Configure and deploy applications to Workspace ONE UEM managed devices
	- Manalyze a Workspace ONE UEM deployment Enable email access on devices
	- corporate file shares

#### Prerequisites:

## Content:

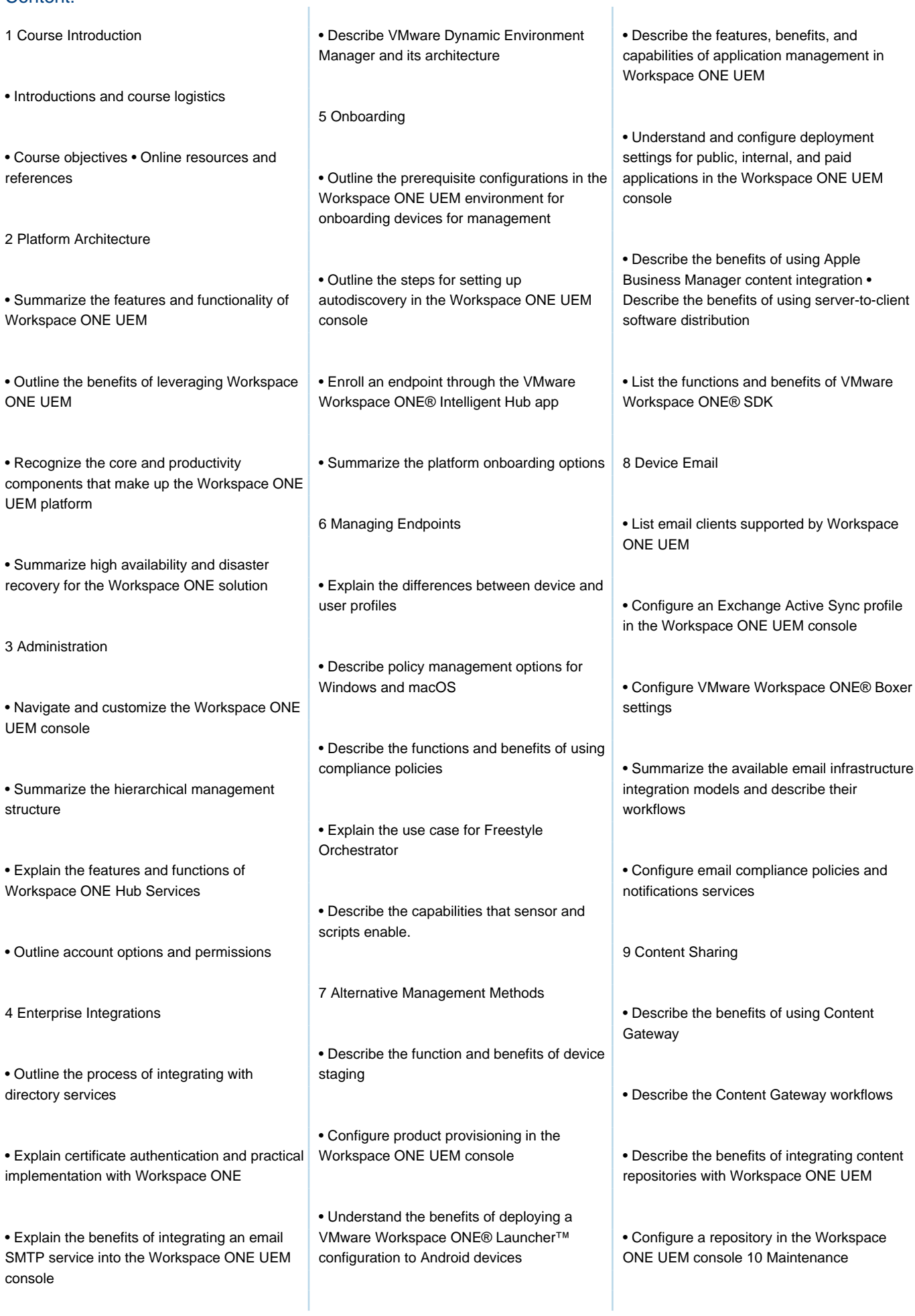

Linux device management in Workspace ONE UEM Applications

• List the system and device requirements for • Manage endpoints from the Device List view<br>Linux device management in Workspace and the Details view.

• Analyze endpoint deployment and compliance data from the Workspace ONE UEM Monitor page.

### Further Information:

For More information, or to book your course, please call us on Head Office 01189 123456 / Northern Office 0113 242 5931 info@globalknowledge.co.uk

[www.globalknowledge.com/en-gb/](http://www.globalknowledge.com/en-gb/)

Global Knowledge, Mulberry Business Park, Fishponds Road, Wokingham Berkshire RG41 2GY UK